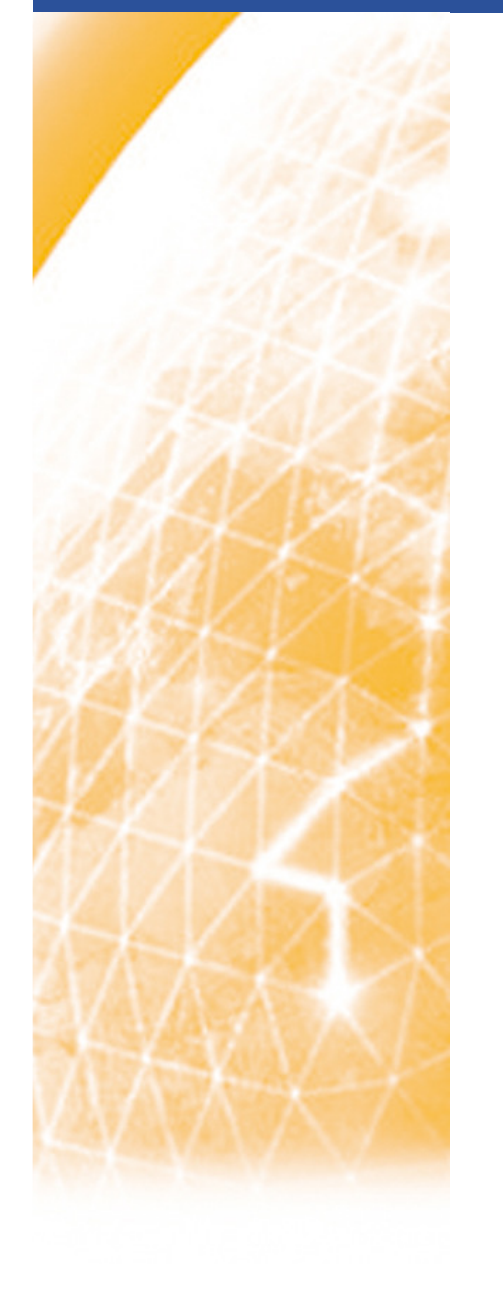

**www.eu-egee.org**

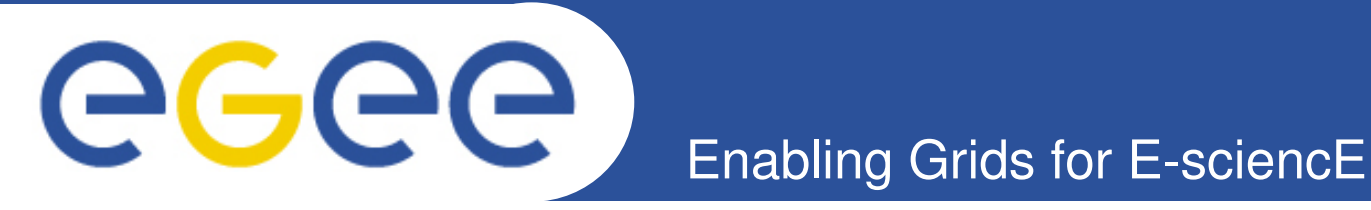

### **gLite/EGEE in Practice**

**Alex Villazon (DPS, Innsbruck)Markus Baumgartner (GUP, Linz)**

**ISPDC 2007 5-8 July 2007Hagenberg, Austria**

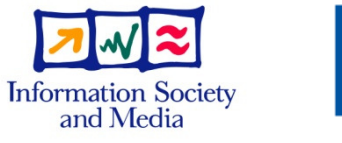

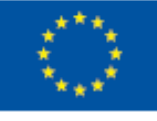

EGEE-II INFSO-RI-031688

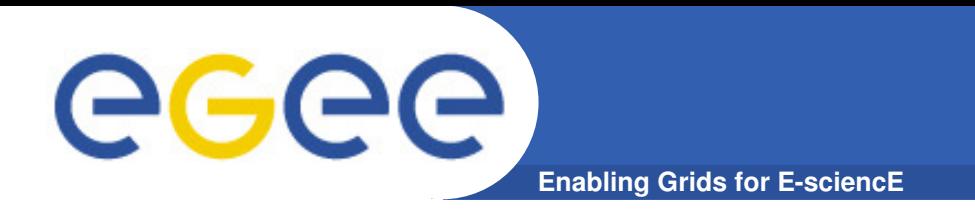

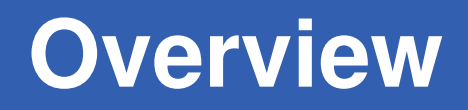

- • **Theoretical part**
	- Basic Grid services
	- EGEE II project
	- gLite middleware
		- **Overview and architecture**

**------------**

- • **Practical part**
	- $-$  Live exercises with gLite testbed

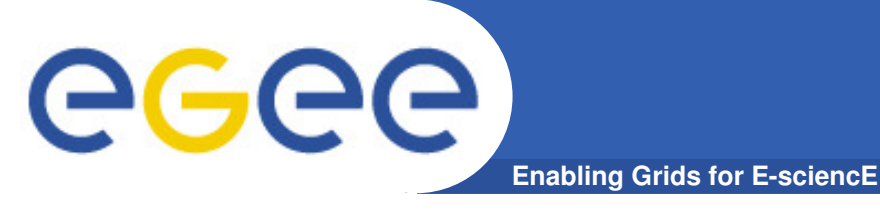

### **Motivation**

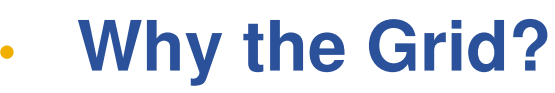

- Science is becoming increasingly digital and needs to deal with increasing amounts of data
	- Particle Physics and other disciplines
		- Large amount of data produced
		- Large worldwide organized collaborations
		- e.g. Large Hadron Collider (LHC) at CERN (Geneva)
			- 40 million collisions per second
			- $\bullet$  ~10 petabytes/year (~10 Million GBytes)

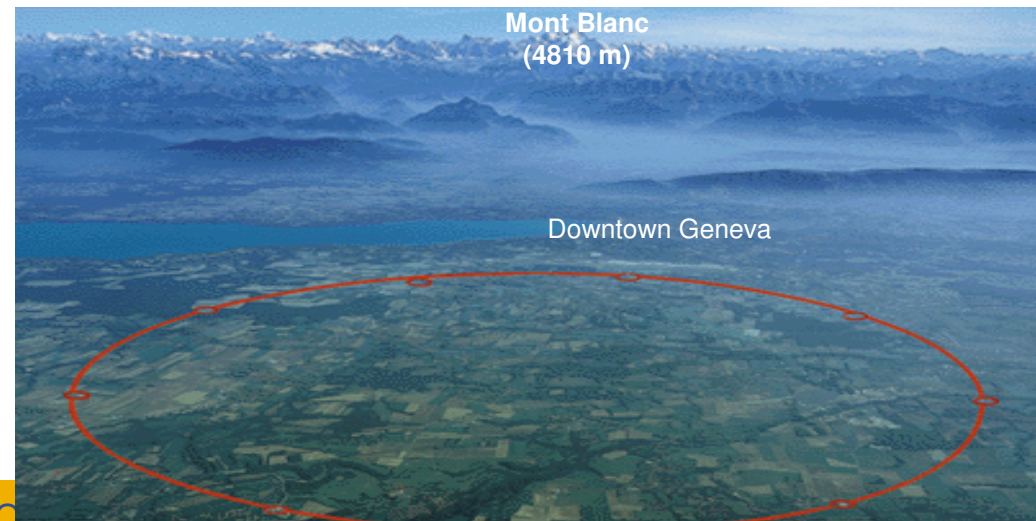

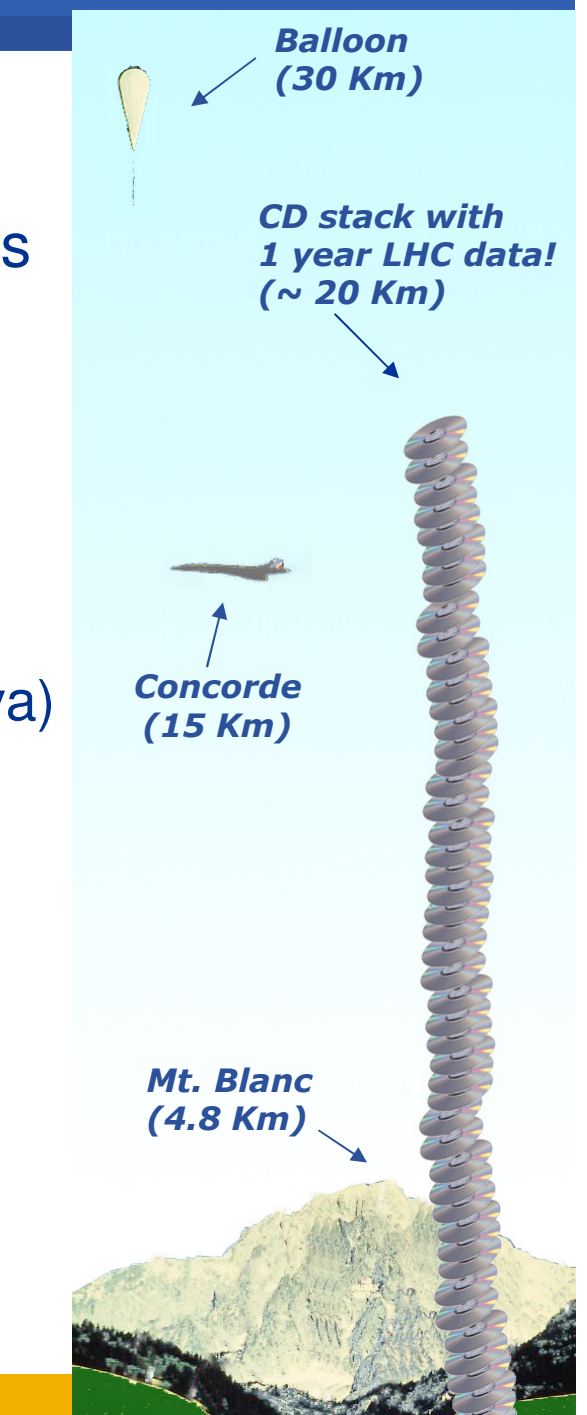

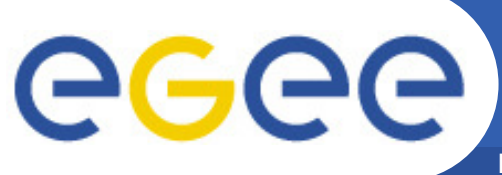

# CERN **- Large Hadron Collider**

**Enabling Grids for E-sciencE**

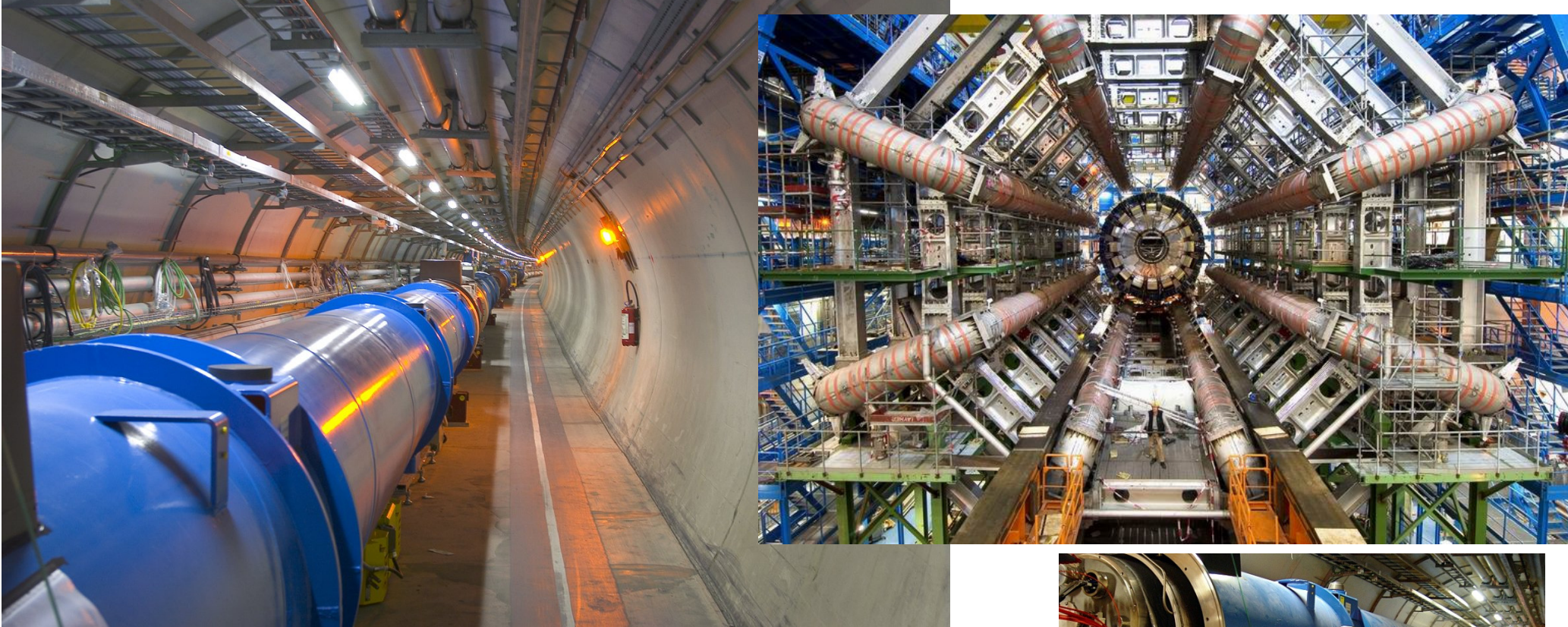

• **The biggest scientific instrument in the world starts running 2007**

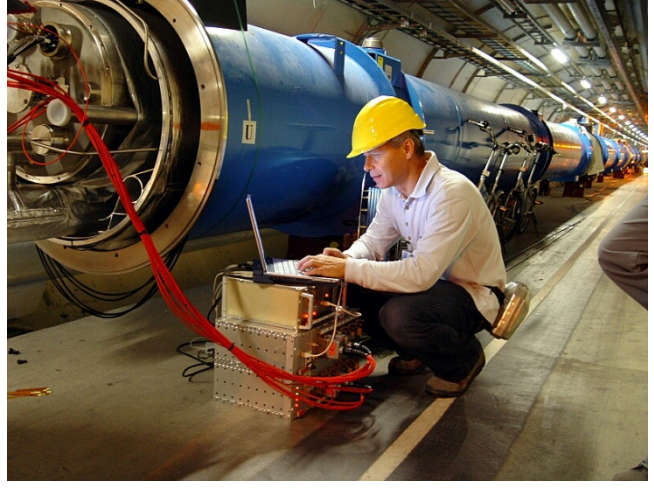

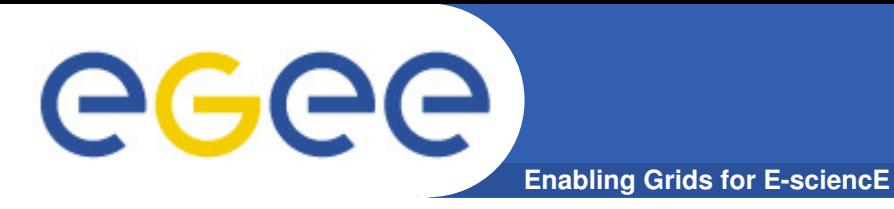

### **The solution: The Grid**

**…** securely share distributed resources **(computation, storage, etc) so that users can** collaborate **within** Virtual Organisations (VO)

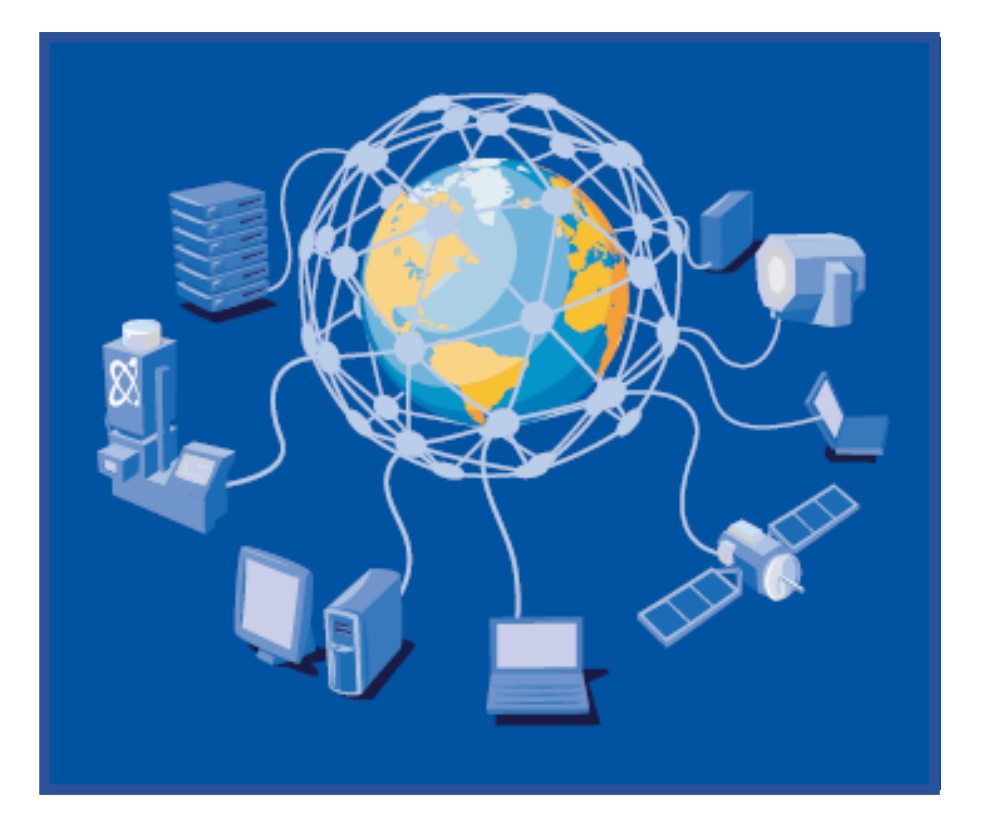

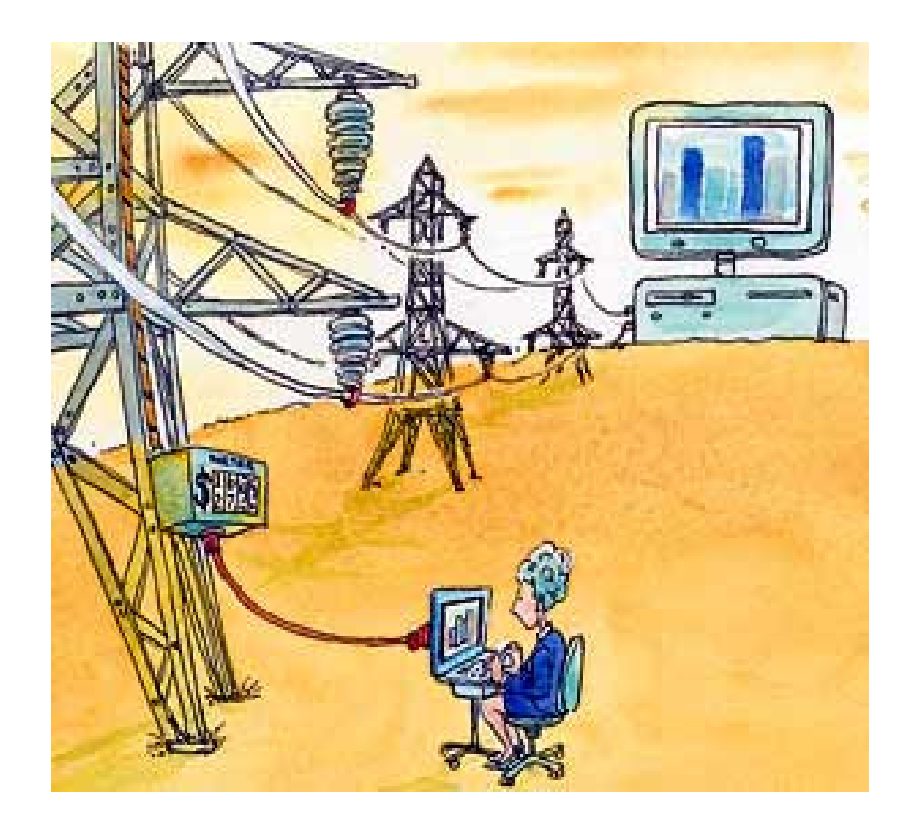

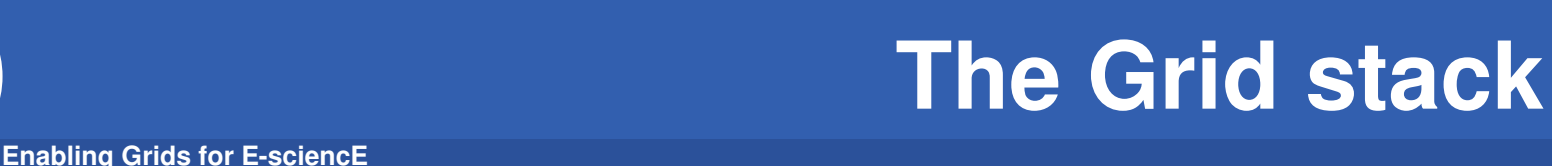

•**Application layer**

GGGG

- Grid programs
- • **Collective layer**
	- Resource Co-allocation
	- $-$  Data Replica Management
- $\bullet$  **Resource layer**
	- Resource Management
	- Information Services
	- Data Access
- $\bullet$  **Connectivity layer**
	- Grid Security Infrastructure
	- High-performance data transfer protocols
- $\bullet$  **Fabric layer**
	- $-$  the hardware: computers (parallel, clusters..), data storage servers

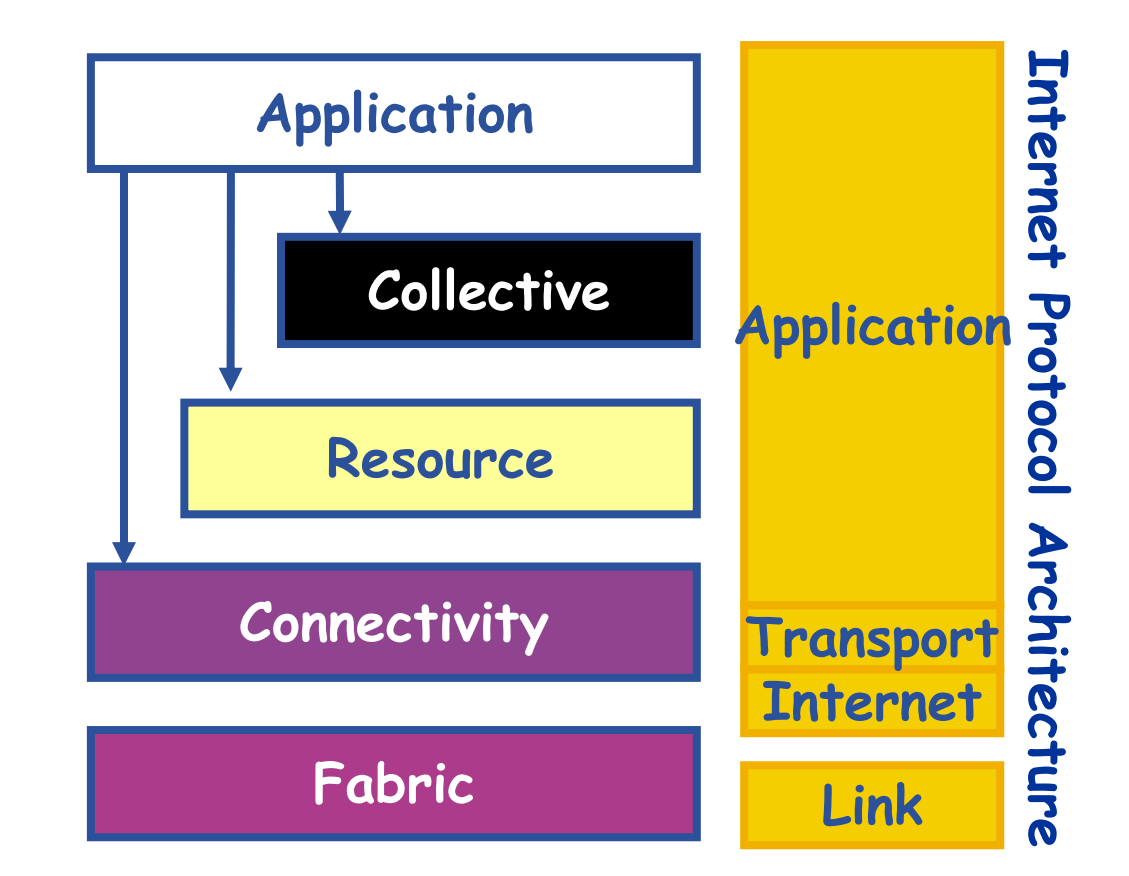

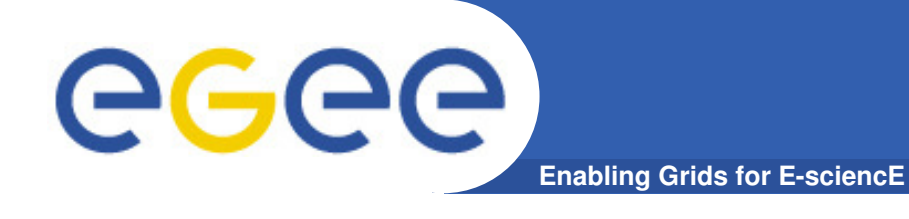

#### •**Defined by the Globus (http://globus.org) (Globus Toolkit)**

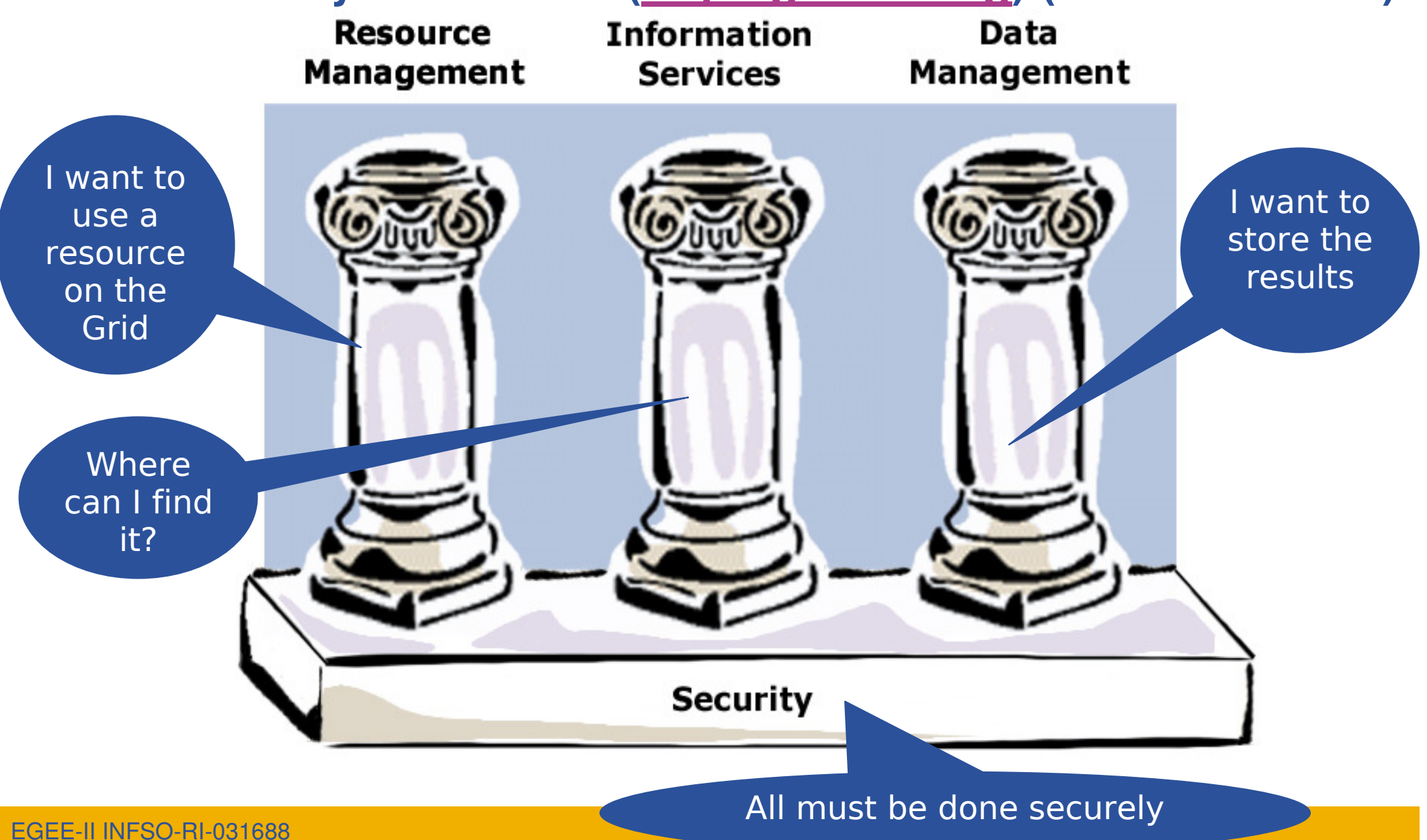

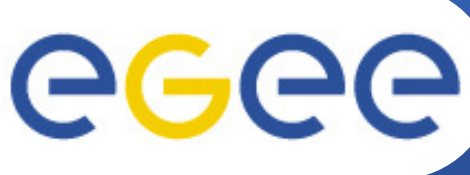

### **Resource Management**

**Enabling Grids for E-sciencE**

#### **Everything (or anything) is a resource**•

- Physical or logical (single computer, cluster, parallel, data storage, an application...)
- Defined in terms of **interfaces**, not devices
- • **Each site must be autonomous (local system administration policy)**
- $\bullet$  **Grid Resource Allocation Manager (GRAM)**
	- Defines resource layer protocols and APIs that enable clients to **securely instantiate a Grid computational task** (i.e. a job)
	- Secure remote job submissions
	- Relies on local resource management interfaces

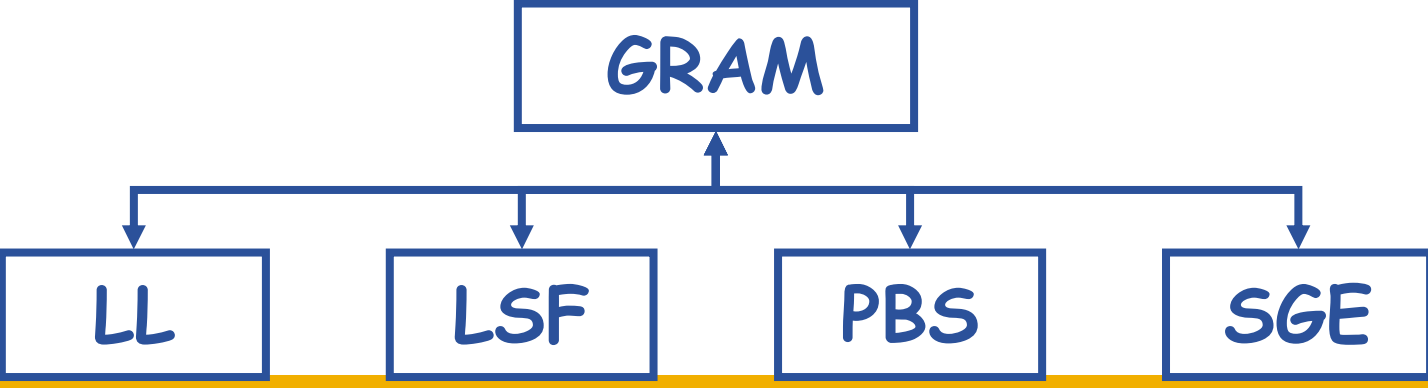

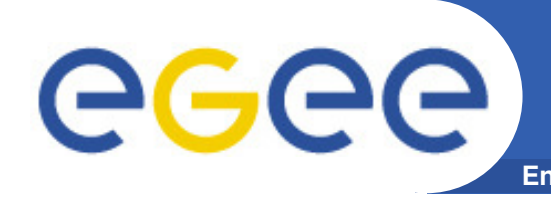

- • **Job Management Services related to job management/execution**
	- Computing Element
		- job management (submission, control, ...)
		- **n** information about characteristics and status
		- Actual execution is done in a Worker Node (WN)
	- Workload Management
		- core component (see next slides)
	- Job Provenance
		- keeps track of job definition, execution conditions, environment
		- **If** important points of the job life cycle
			- debugging, post-mortem analysis, comparision of job execution•
	- Package Manager
		- **Extension of a traditional package management system to a grid** 
			- automates the process of installing, upgrading, configuring and •removing software packages from a shared area on a grid site

### **gLite: WMS architecture**

eeee **Enabling Grids for E-sciencE**

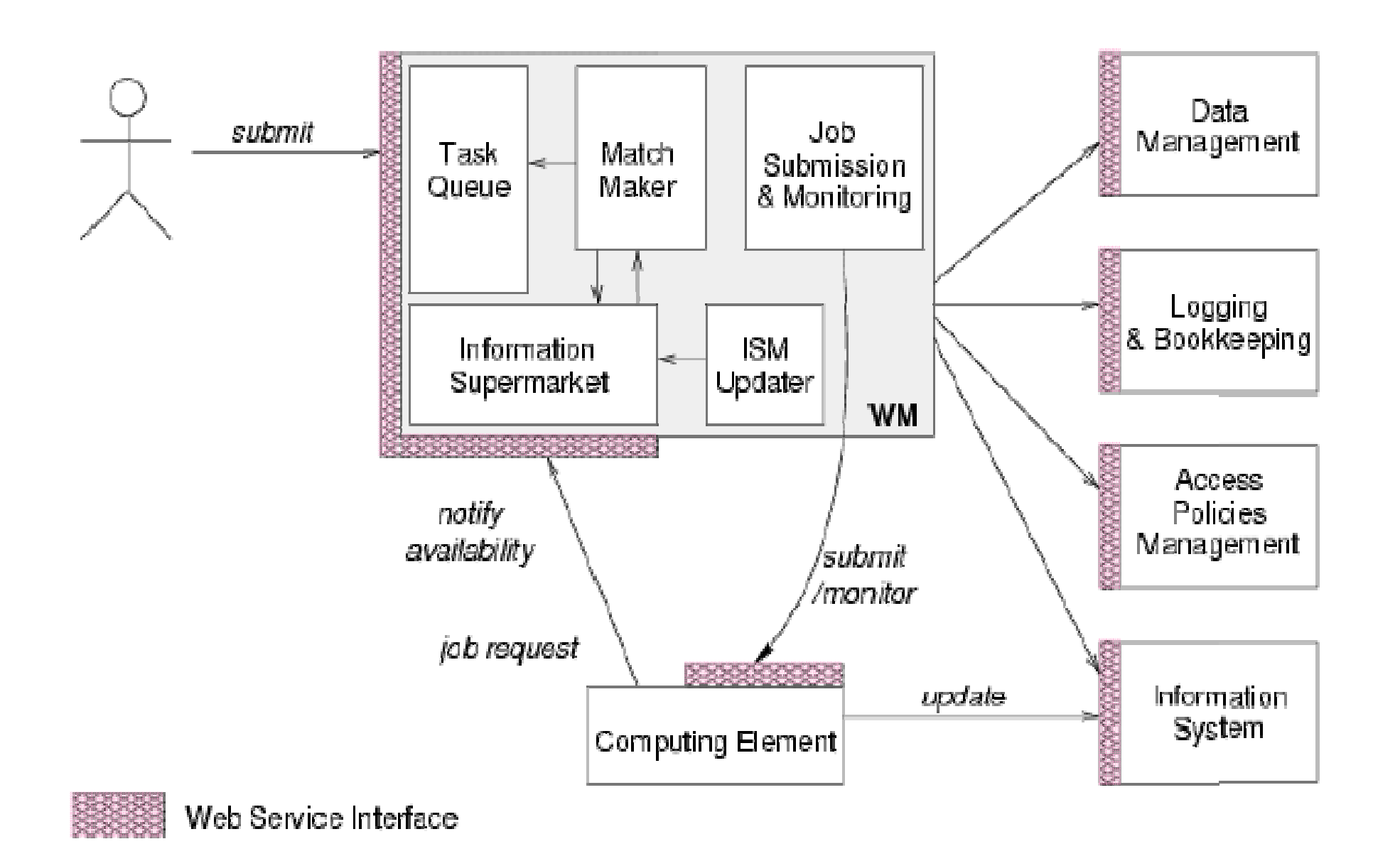

EGEE-II INFSO-RI-031688

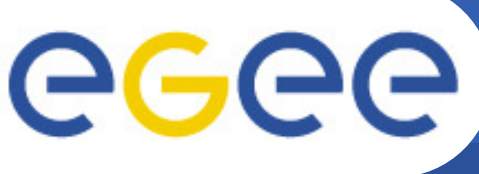

### **Information Services**

- **Enabling Grids for E-sciencE Maintains information about hardware, software,**  •**services and people participating in a Virtual Organization**
	- $-$  Should scale with the Grid´s growth
- **"Find a computer with at least 2 free CPUs and with 10GB of free disk space..."**
- • **Globus MDS (MetacomputingDirectory Service)**
	- Hierarchical, push based (pull based)
		- $\rightarrow$  showed limitations SNMP

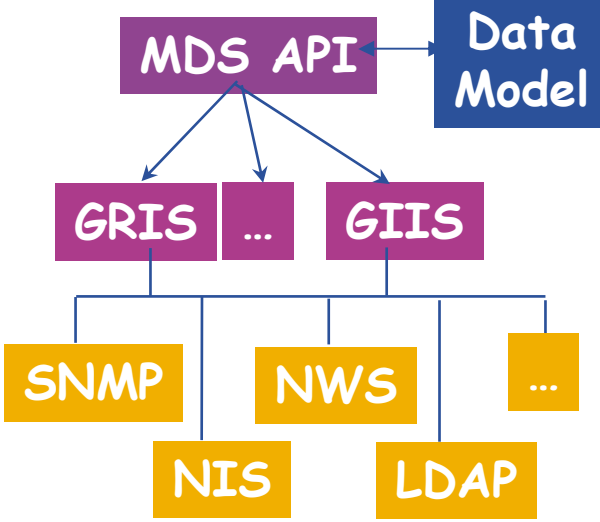

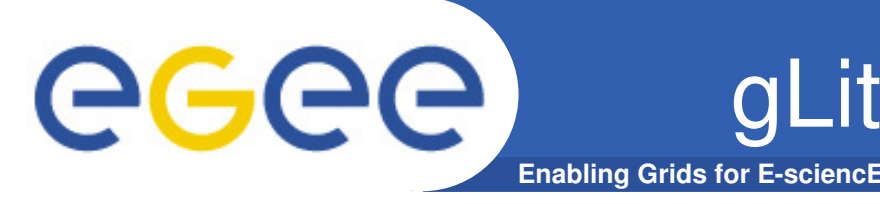

- • **Berkely Database Information Index (BDII)**
	- A Monitoring and Discovery Service (MDS) **evolution**
	- Based on LDAP (Lightweight Directory Access Protocol)
	- $-$  Central system
		- **Queries servers/providers about status**  $\overline{\mathbb{R}^n}$
		- **Stores the retrieved information in a database**
		- **Provides the information following the GLUE Schema**

#### •**Commands**

> lcg-infosites –vo <your\_vo> all l ce l se l lfc l lfcLocal l –is <your\_bdii>

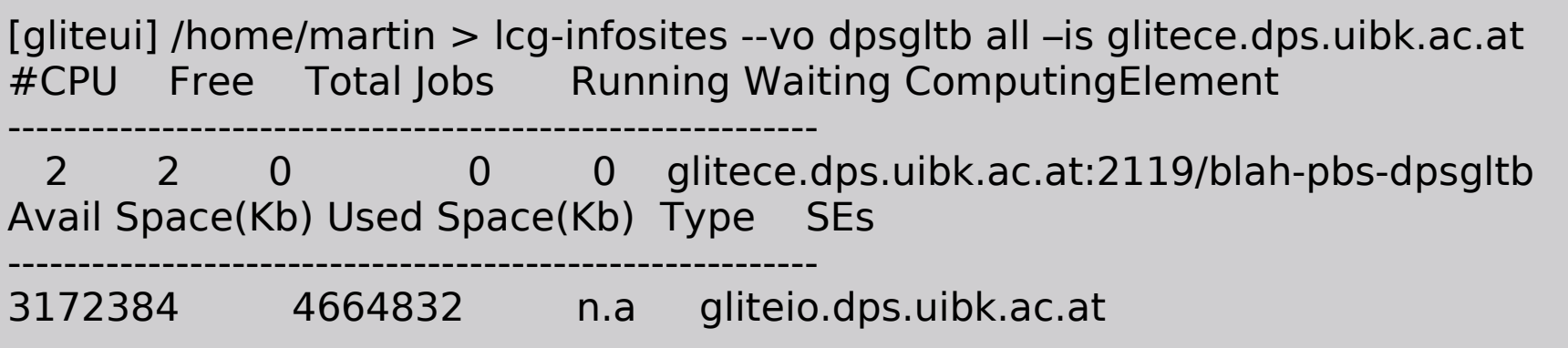

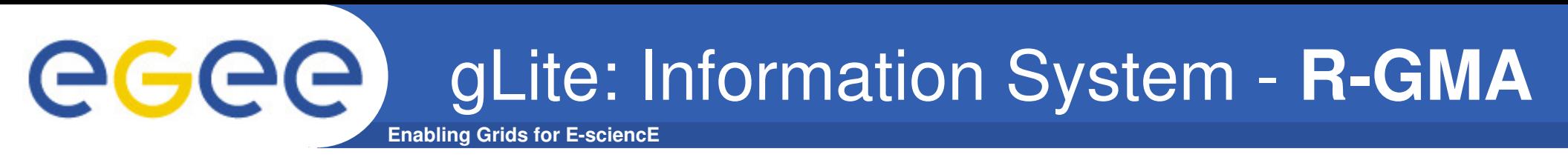

- • **Relational Grid Monitoring Architecture (R-GMA)**
	- $-$  Developed as part of the EuropeanDataGrid Project (EDG)
	- $-$  Now as part of the EGEE project
	- $-$  Based on the Grid Monitoring Architecture (GMA)
- $\bullet$  **Uses a relational data model**
	- $-$  There is no central repository, only a "Virtual Database"
	- $-$  Schema is a list of table definitions
		- **Additional tables/schema can be defined**
	- $-$  Registry is a list of data producers with all its details
	- $-$  Producers publish data
		- **From sites and applications**
	- Consumers read published data

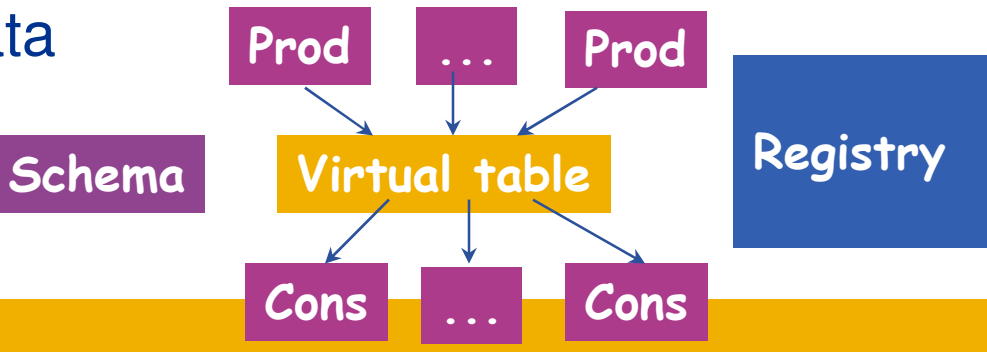

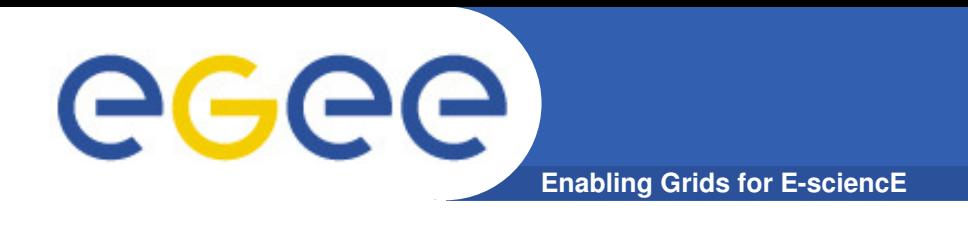

- • **Data access and transfer**
	- Simple, automatic multi-protocol file transfer tools: **Integrated with Resource Management service**
		- **Move data from/to local machine to remote machine, where the job** is executed (staging – stageout)
		- **Redirect stdin to a remote location**
		- Redirect stdout and stderr to the local computer
		- **Pull executable from a remote location**
	- To have a secure, high-performance, reliable file transfer over modern WANs: **GridFTP**

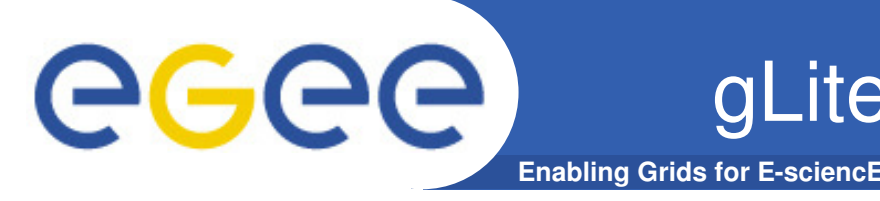

- • **User and programs produce and require data**
	- $-$  Resource Broker can send data from/to jobs
		- **Input/Output Sandboxes are limited to 10 MB**
		- Data has to be copied from/to local filesystems to the Grid (UI, WN)

#### •**Solution**

- Storing data in Grid datasets
	- $\mathcal{L}_{\mathcal{A}}$ Located in Storage Elementes (SE)
	- **Several replicas of one file in different sites**
	- Accessible by Grid users and applications from "everywhere"
	- $\mathcal{L}_{\mathcal{A}}$ Locatable by the WMS (data requirements in JDL)

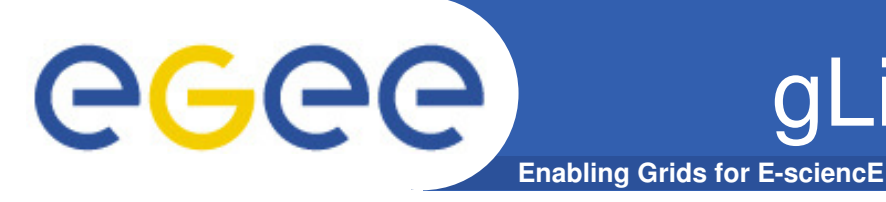

- • **LCG File Catalog**
	- Unique Identifier (GUID)
	- One single catalog with LFN-> GUID -> SFN mapping
	- All entities are treated/replicated like files in a UNIX filesystem
	- Hierarchical namespace
	- System attributes stored as metadata on the GUID (1 field of user metadata
	- Transactions, timeoutes, retries
	- $-$  Relational database backend (Oracle and MySql)

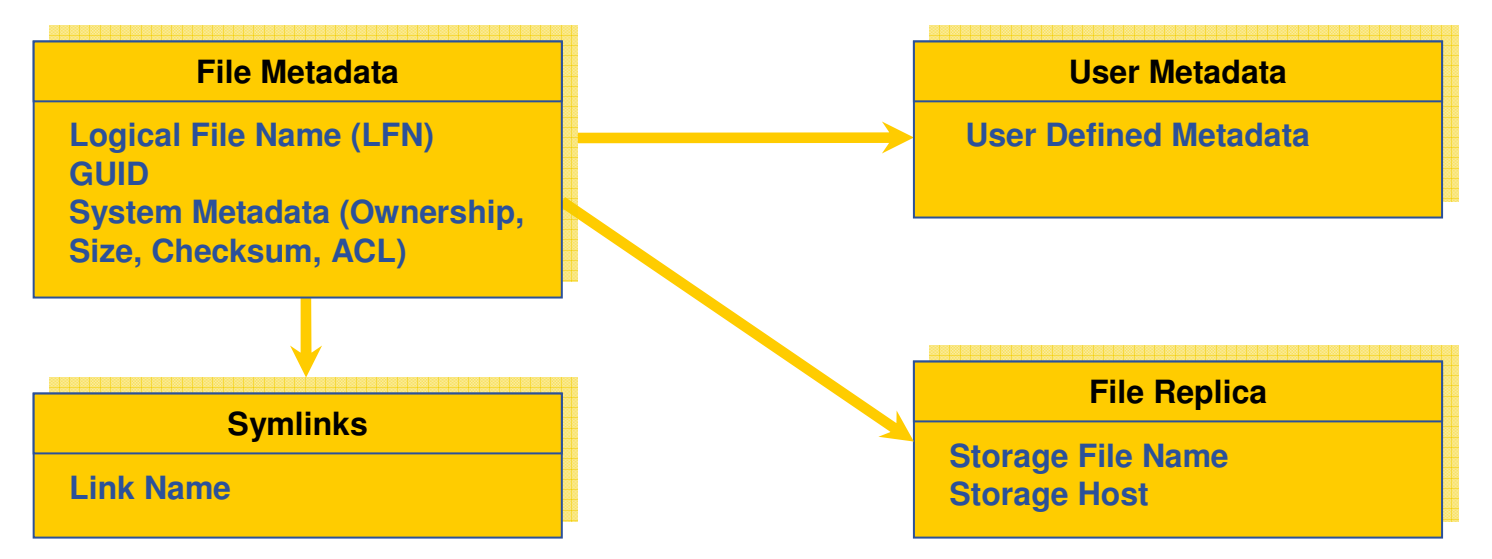

EGEE-II INFSO-RI-031688

### **GGGG** gLite: Data management - **ServicesEnabling Grids for E-sciencE**

#### •**Catalog**

- $-$  File and Replica Catalog
- File Authorization Service
- Metadata catalog
- Distribution of catalogs, conflicts resolution
- $\bullet$  **Storage Elements (SE)**
	- $-$  SRM (Storage Resource Manager) interface
	- Transfer protocols (**gsiftp**, rfio, …)

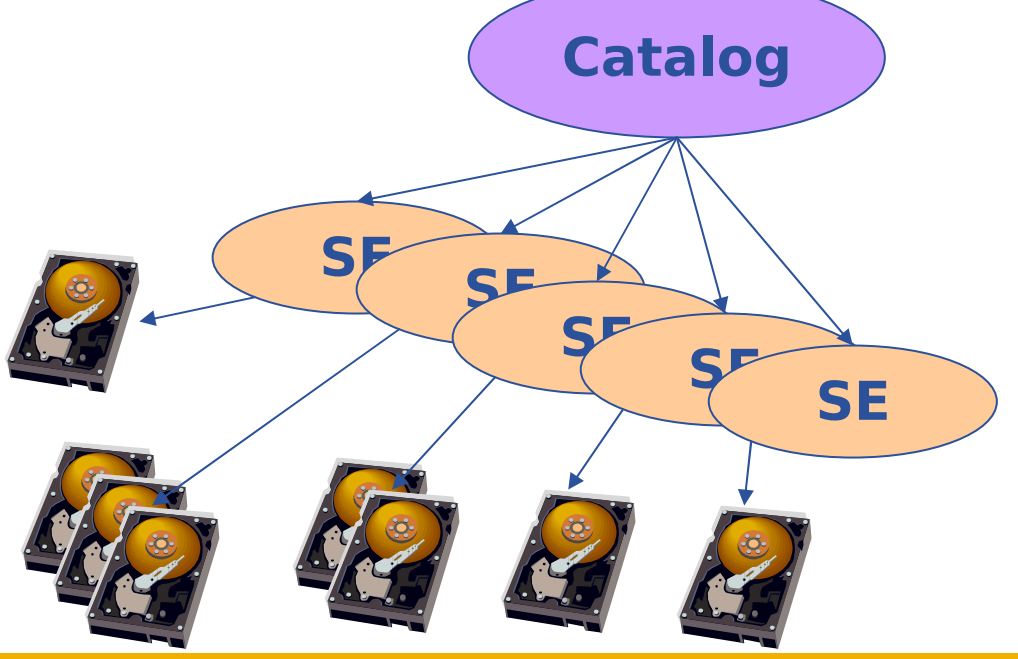

Logical File NameLFN : /grid/gilda/basel/file.txt

### Storage Resource Manager

srm://trigridce01.unime.it/dpm/unime.it/home/gilda/generated/2006-09-20/filef026441a-5834-431f-b28d-06cb7e4c784f

### Physical Filename

 /home/gilda/generated/2006-09-20/filef026441a-5834-431f-b28d-

06cb7e4c784f

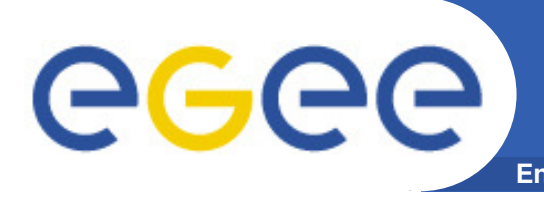

- Logical File Name (LFN)
	- П An alias created by user to refer some data item"lfn:/grid/dpsgltb/20070609/test/example.txt"
- Globally Unique Identifier (GUID)
	- $\mathcal{L}_{\mathcal{A}}$  A non-human-readable unique identifier "guid:f813d4ac-7dec-32f0-00aa09bfe6ec
- $-$  Site URL (SURL)
	- Location of data on a storage system "srm://gliteio.dps.uibk.ac.at/files/dpsgltb/output7\_3" (SRM)"sfn://gliteio.dps.uibk.ac.at/storage/dpsgltb/file10.dat" (Classic SE)
- Transport URL (TURL)
	- Temporary locator of a replica + access protocol "rfio://gliteio.dps.uibk.ac.at//storage/dpsgltb/file10.dat"

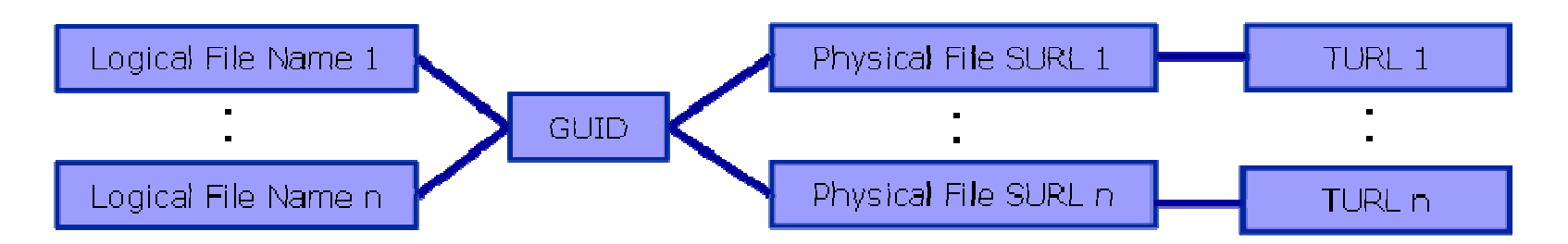

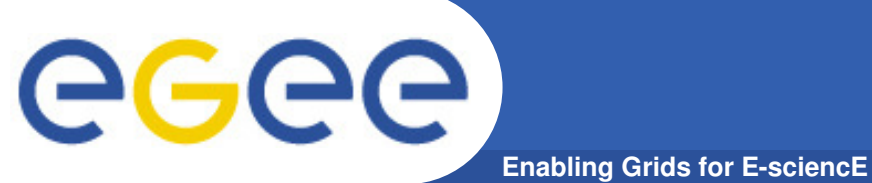

### **gLite: LFC commands**

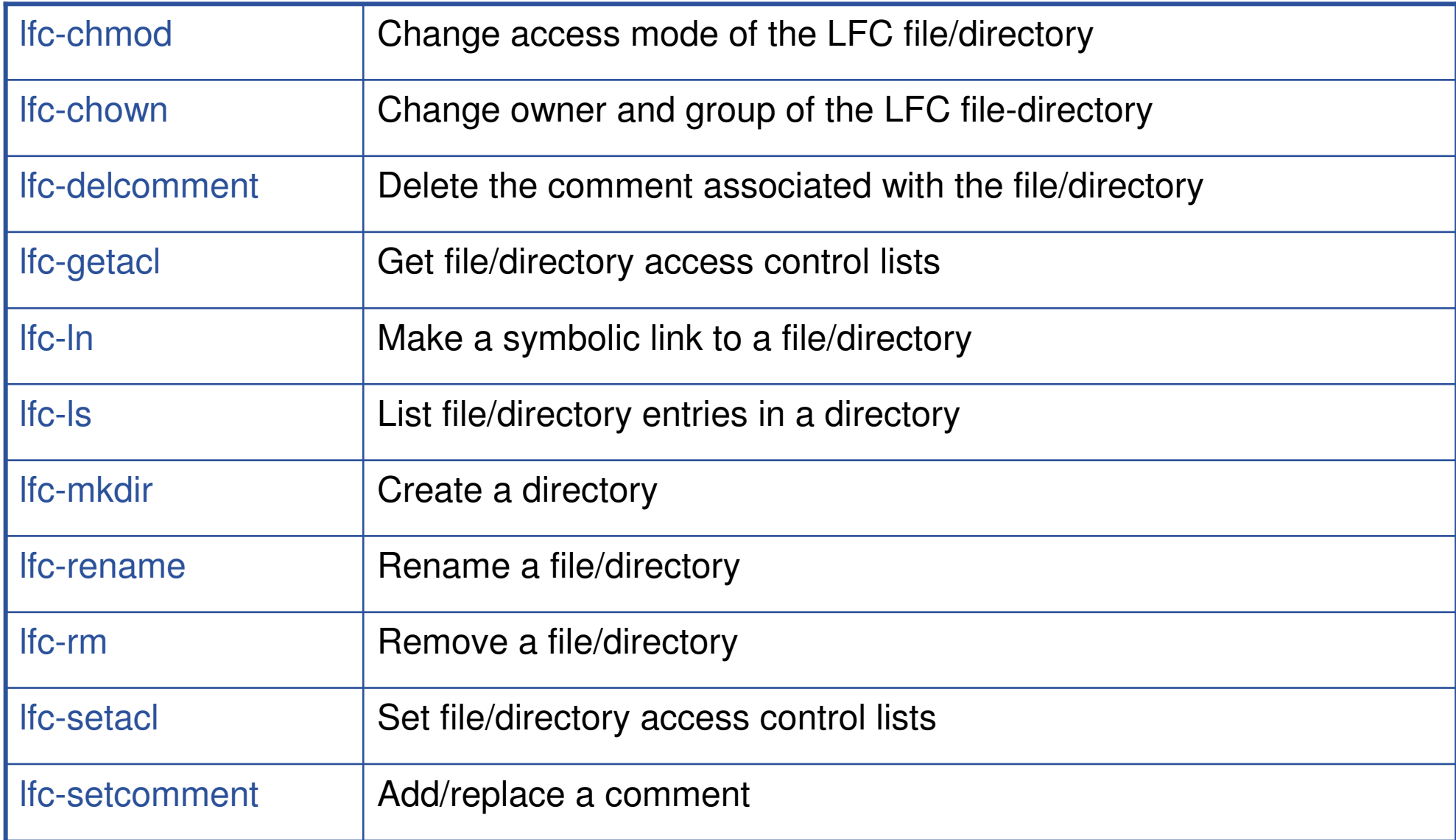

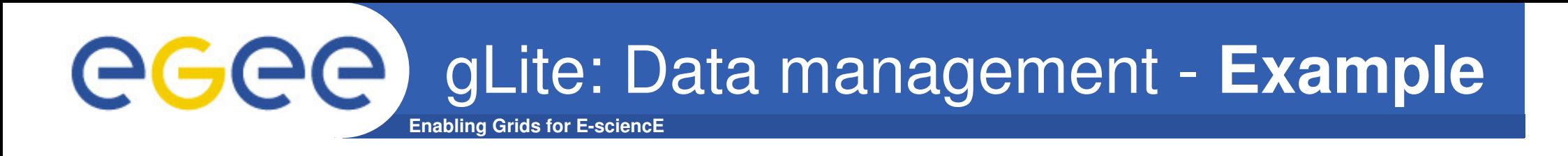

[rabmar95@glite-tutor tmp]\$ **lcg-cr -v --vo gilda file:/tmp/dummy.tar.gz -d trigriden01.unime.it -l lfn:/grid/gilda/tmp/dummy.tar.gz**

Using grid catalog type: lfc

Using grid catalog : lfc-gilda.ct.infn.it

Using LFN : /grid/gilda/tmp/dummy.tar.gz

 Using SURL : sfn://trigriden01.unime.it/flatfiles/SE00/gilda/generated/2007-06-11/file20bf7537-d6d6-47a6-91bc-6f47314568b4

Source URL: file:/tmp/dummy.tar.gz

File size: 154

VO name: gilda

Destination specified: trigriden01.unime.it

Destination URL for copy: gsiftp://trigriden01.unime.it/flatfiles/SE00/gilda/generated/2007-06-

11/file20bf7537-d6d6-47a6-91bc-6f47314568b4

# streams: 1

# set timeout to 0 seconds

Alias registered in Catalog: lfn:/grid/gilda/tmp/dummy.tar.gz

154 bytes 0.44 KB/sec avg 0.44 KB/sec inst

Transfer took 1040 ms

 Destination URL registered in Catalog: sfn://trigriden01.unime.it/flatfiles/SE00/gilda/generated/2007-06-11/file20bf7537-d6d6-47a6-91bc-6f47314568b4

guid:47145cba-1d99-46f3-9c43-fc5267add103

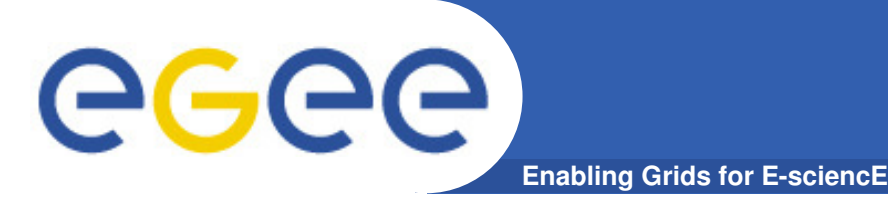

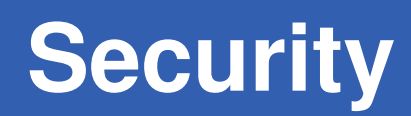

- • **Basic security:**
	- **Authentication:** Who we are on the Grid?
	- **Authorization:** Do we have access to a resource/service?
	- **Protection:** Data integrity and confidentiality
- • **but, there are thousands of resources over different administration domains...:** 
	- **Single sign-on**, i.e. give a password once, and be able to access all resources (to which we have access)
- $\bullet$  **Grid Security Infrastructure (GSI):**
	- **Grid credentials:** digital certificate and private key
		- Based on Public Key Infrastructure (PKI). X.509 standard
		- Certification Authority (CA) signs certificates. Trust relationship
	- **Proxy certificates:** Temporary self-signed certs, allowing single sign-on: **Proxy delegation**

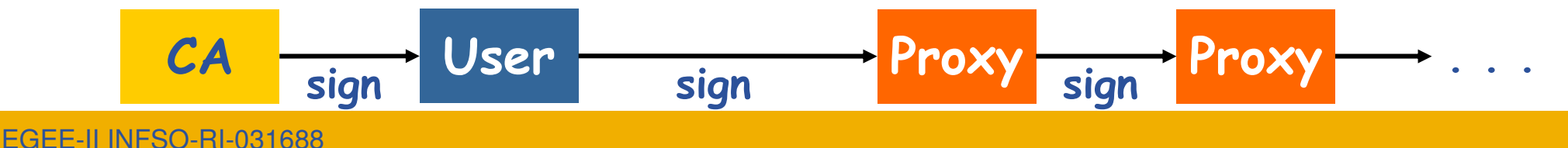

### **Conventional grid security**

**Enabling Grids for E-sciencE**

eeee

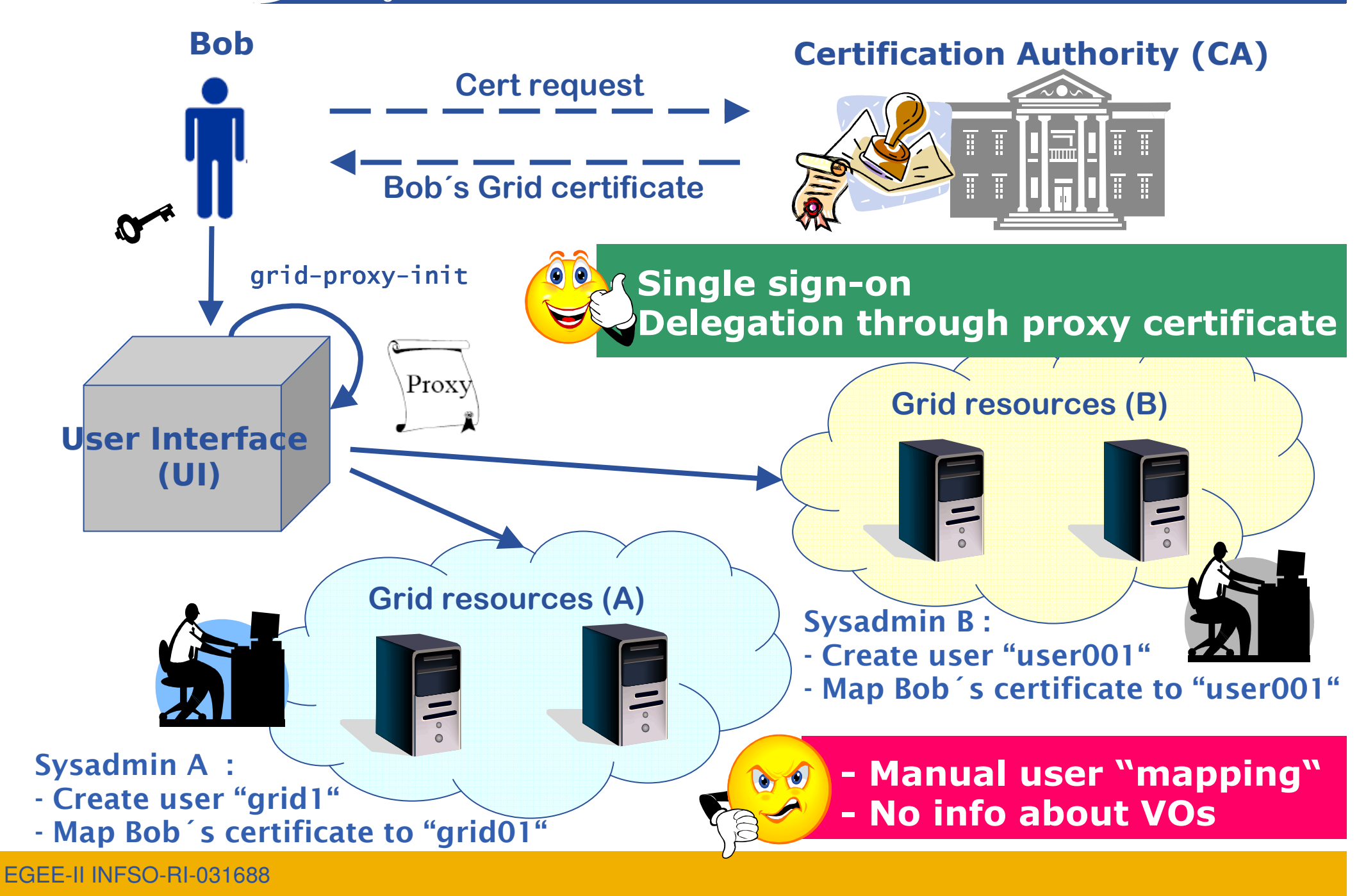

### egeel gLite **– Enhanced security in gLite**

**Enabling Grids for E-sciencE**

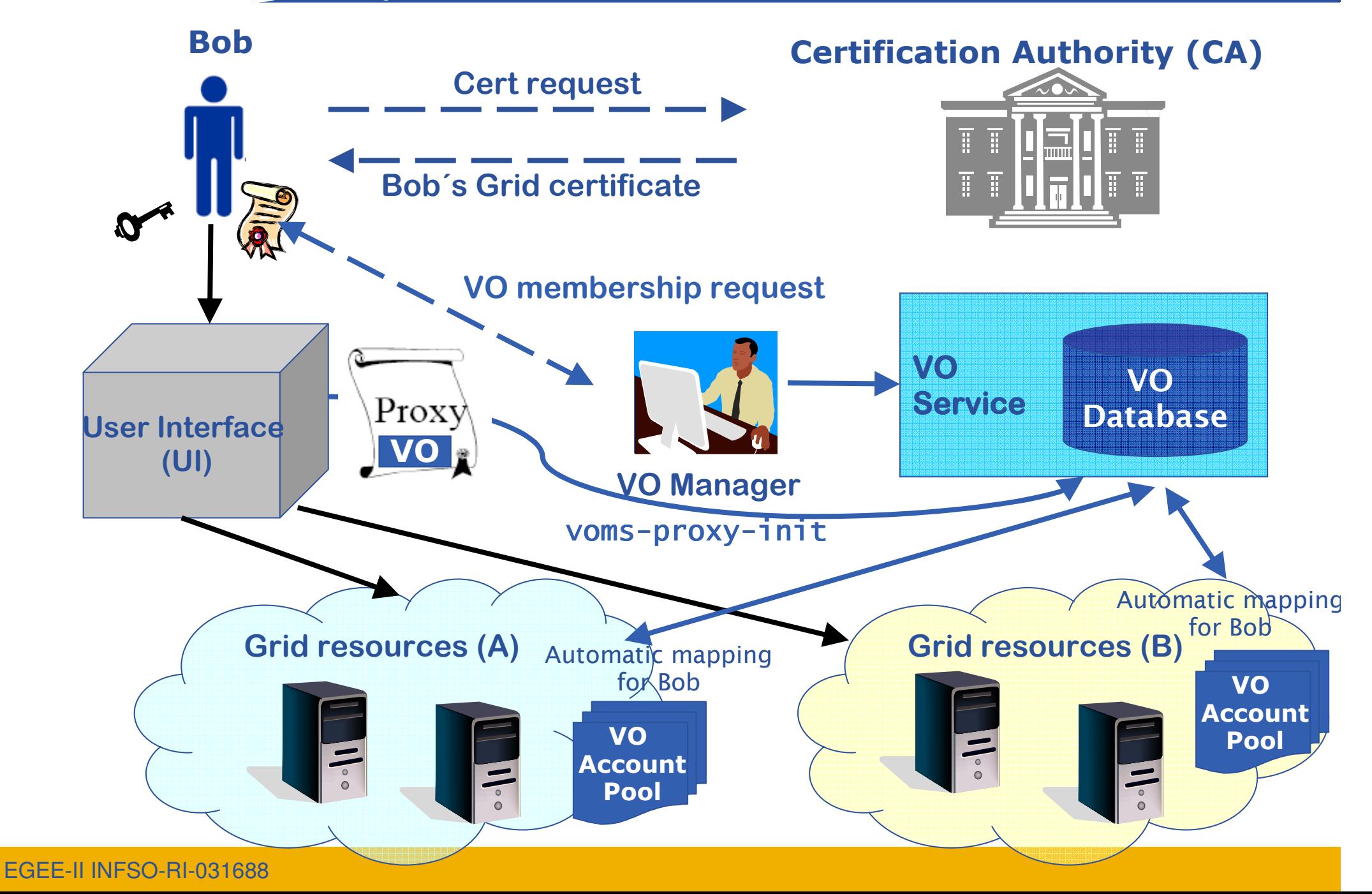

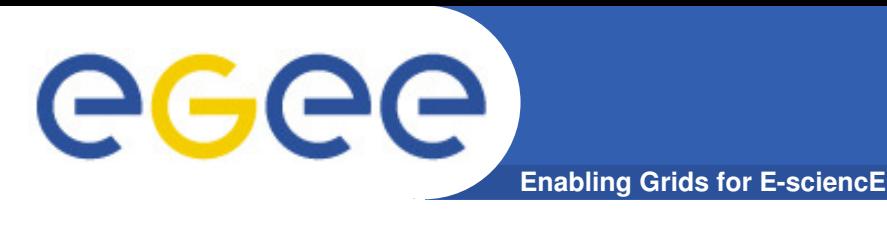

- $\bullet$  **Virtual Organization Membership Service (VOMS)**
	- EGEE/gLite enhancement for VO management
	- Provides information on user's relationship with Virtual Organization (VO)
		- Membership
		- Group membership
		- Roles of user

#### **Multiple VO** $\bigcirc$

- User can register to multiple VOs and create an aggregate proxy
- Access ressources in every registered VO $\bigcirc$
- **Backward compatibility** $\bigcup$ 
	- Extra VO related information in users proxy certificate $\bullet$
	- Users proxy can still be used with non VOMS-aware services $\bullet$

# gLite: VOMS **- Web interface**

• **Requires a valid certificate from a recognized CAimported on the browser**

**Enabling Grids for E-sciencE**

#### •**VO user can**

eeee

- Query membership details
- Register himself in the VO
	- Needs a valid certificate
- **Track his requests**
- • **VO manager can**
	- **Handle requests from users**
	- **Administer the VO**
- • **Everybody can**
	- Get information about the VO

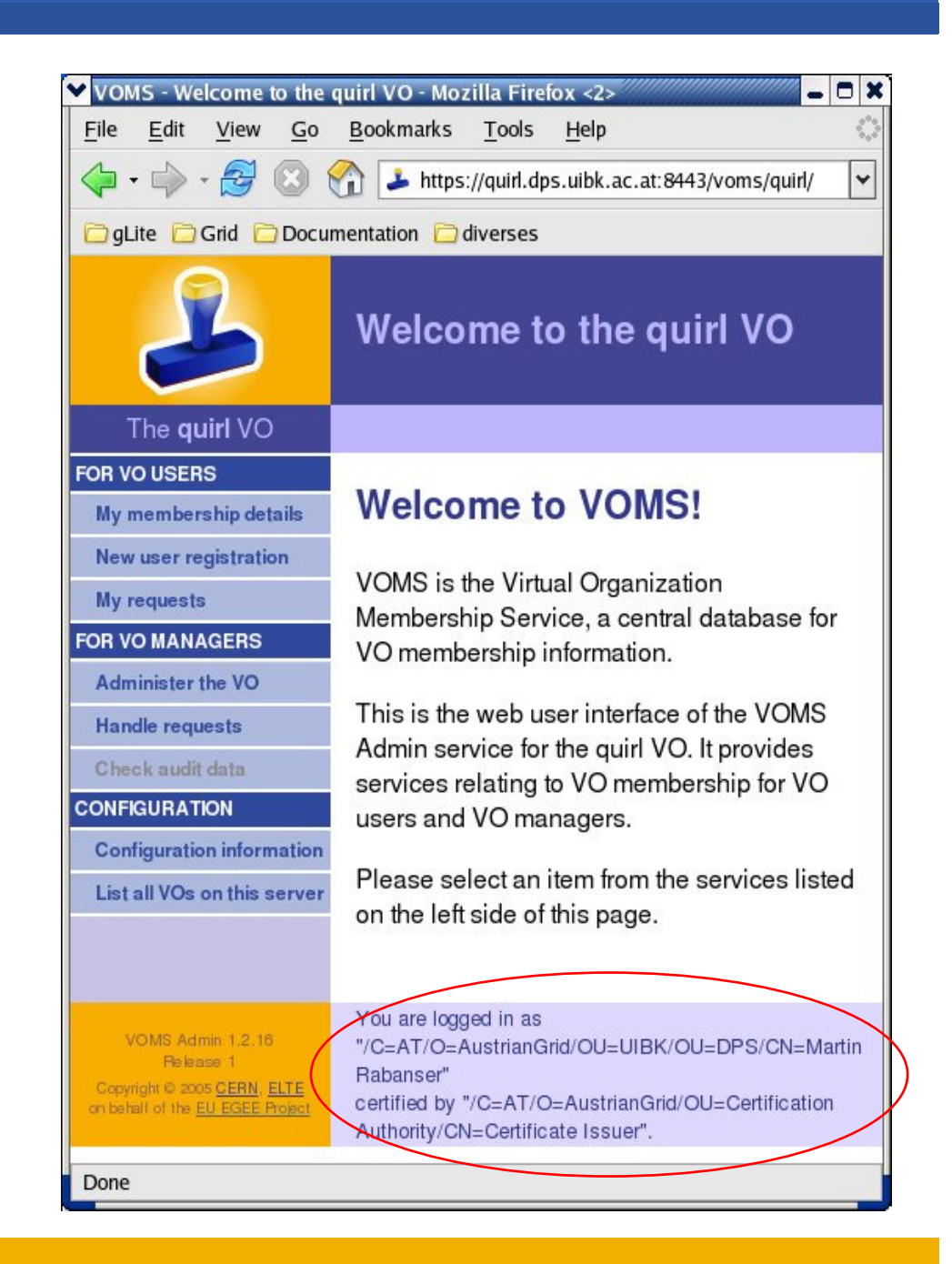

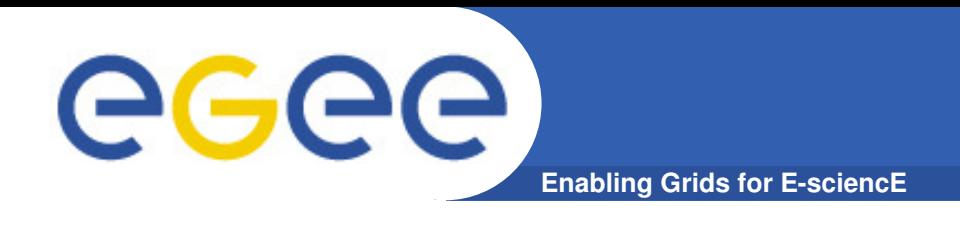

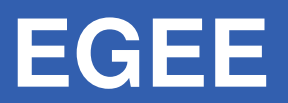

#### $\bullet$ **EGEE = Enabling Grids for E-sciencE**

- Biggest Grid worldwide
- 90 Million EURs project (2 years)
- over 90 leading institutions in more than 30  $\bullet$ countries, federated in regional Grids
- **Currently**  $\bullet$ 
	- 20.000 CPUs
	- 5 Petabytes (5 Mio. GB) storage
	- ~200 Virtual Organizations (VO)

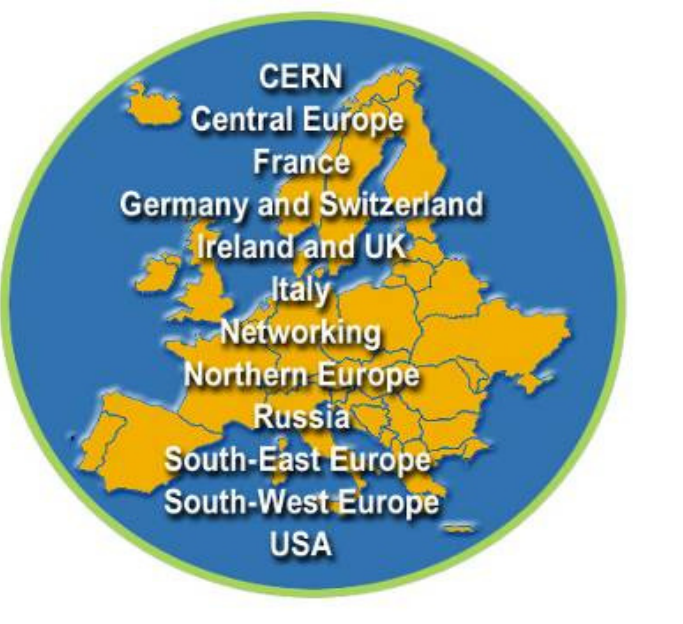

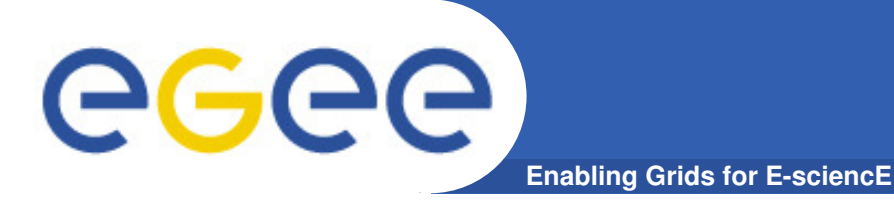

### **Applications in EGEE**

- •**Particle Physics**
- •**Bioinformatics**
- •**Industry**
- •**Astronomy**
- •**Chemistry**
- •**Earth Observation**
- •**Geophysics**
- •**Biodiversity**
- •**Nanotechnology**
- •**Climate Modeling**

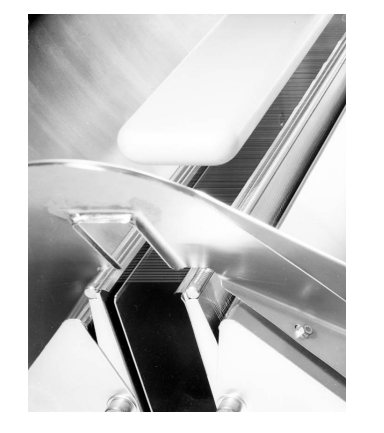

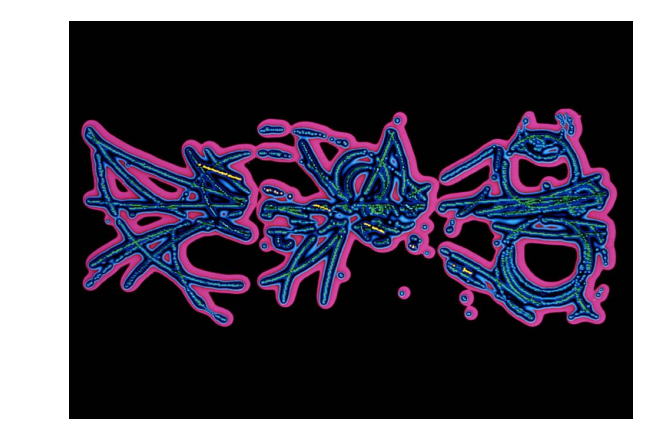

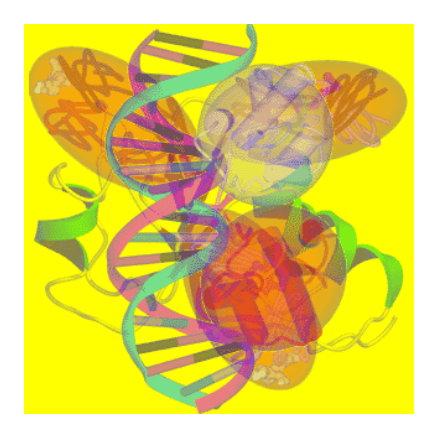

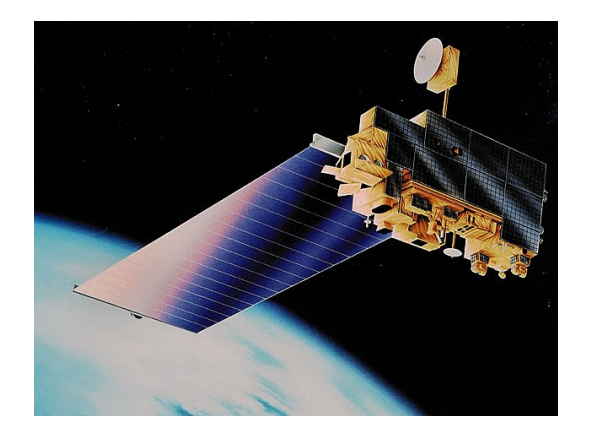

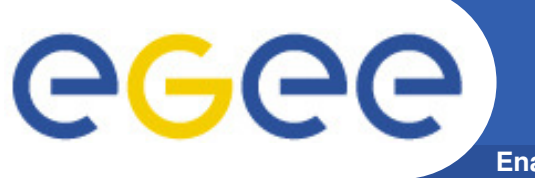

**See the EGEE Grid Live!!**

**Enabling Grids for E-sciencE**

# **The Grid LiveReal Time Monitoring**

**http://gridportal.hep.ph.ic.ac.uk/rtm/**

EGEE-II INFSO-RI-031688

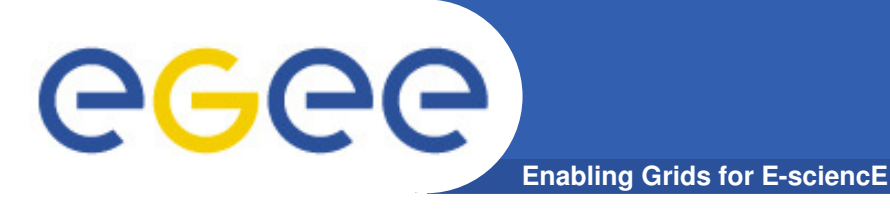

# gLite **– Grid middleware**

• **The Grid relies on advanced software – the middleware which interfaces between resources and the applications**

#### •**The GRID middleware**

- **Finds convenient places for the** application to be executed
- Optimises use of resources
- Organises efficient access to data
- **Deals with authentication to the** different sites that are used
- Run the job & monitors progress
- **Transfers the result back to the** scientist

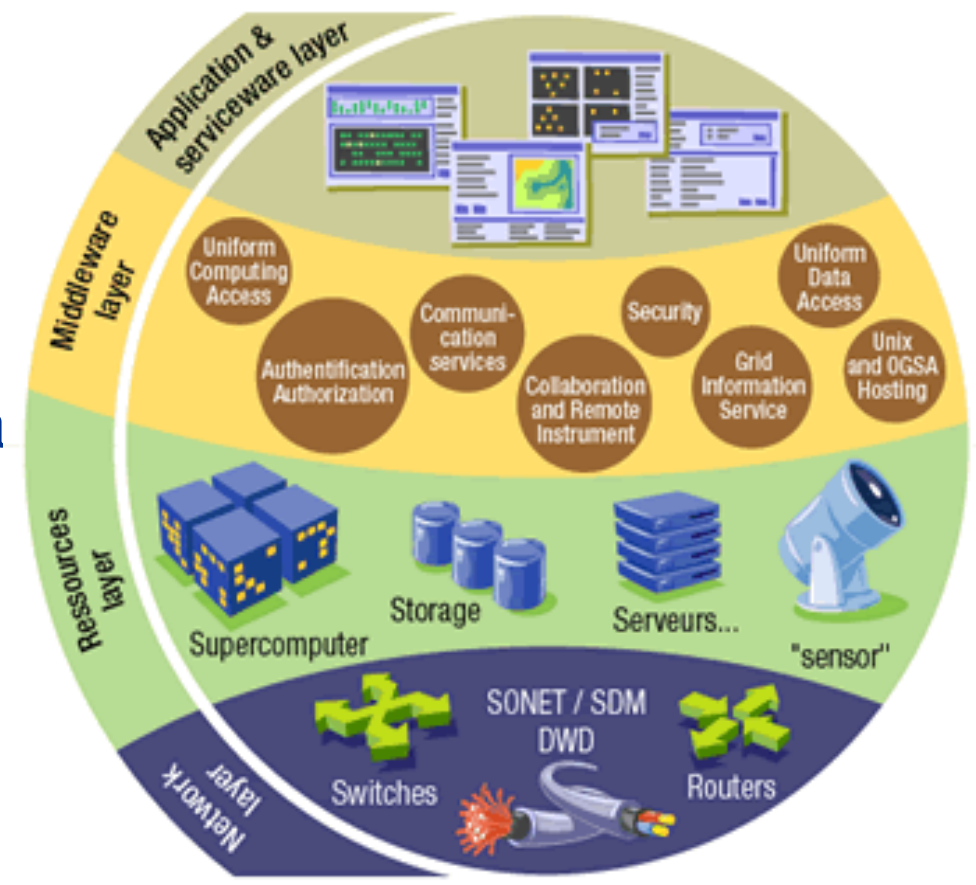

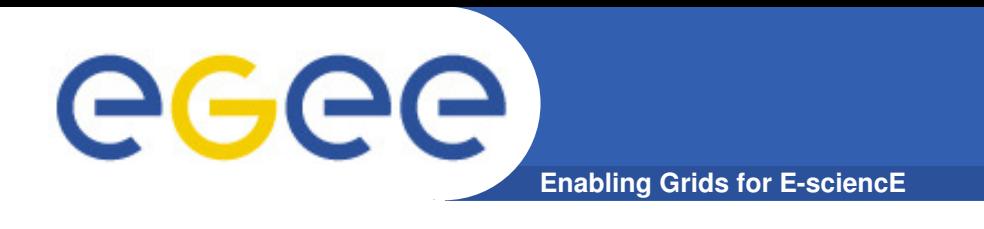

#### •**gLite**

- First release 2005 (currently gLite 3.0)
- Next generation middleware for grid computing
- Developed from existing components (globus, condor,..)
- Intended to replace present middleware with production quality services
- Interoperability & Co-existence with deployed infrastructure
- Robust: Performance & Fault tolerance
- **Open Source license**

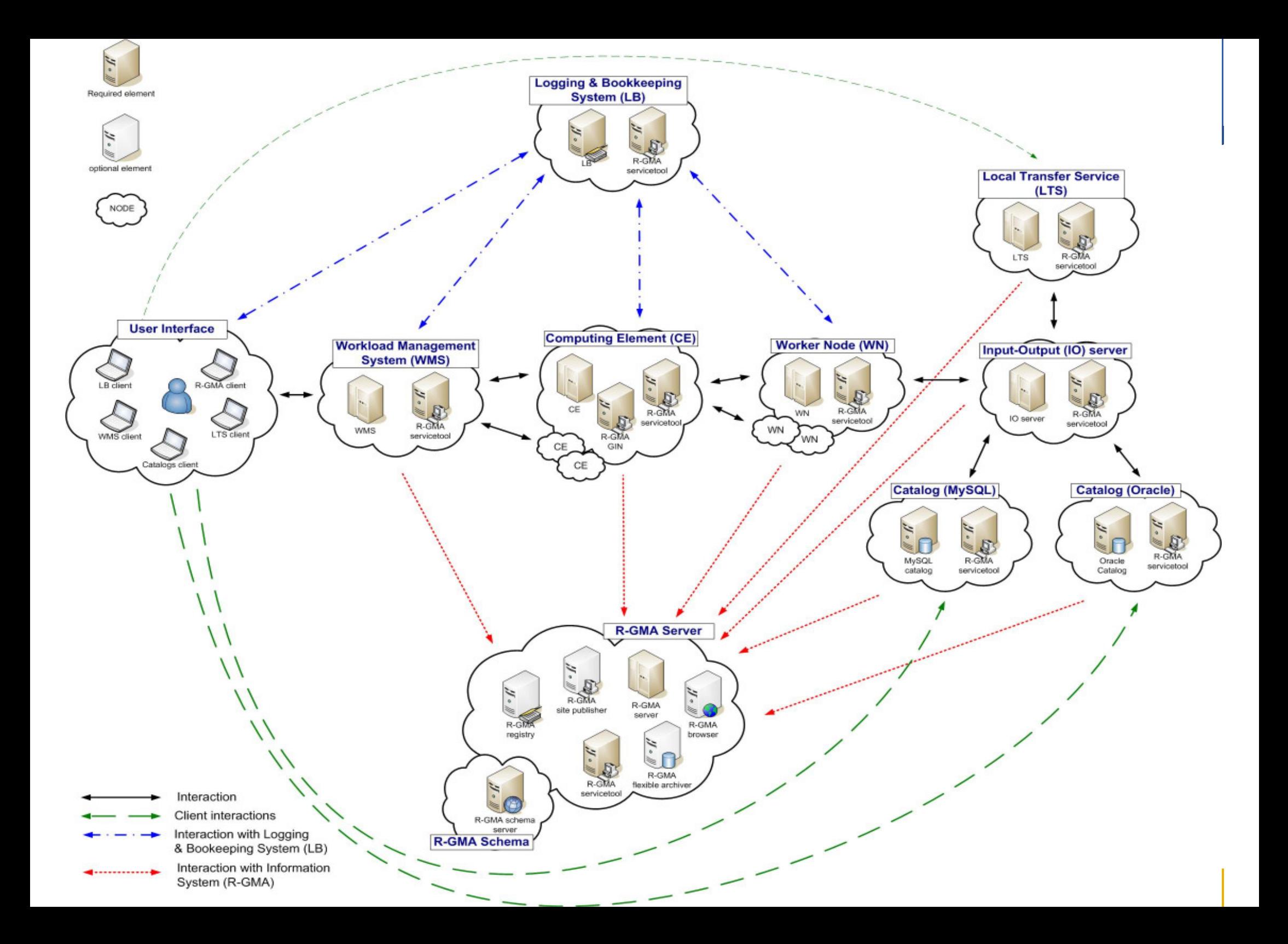

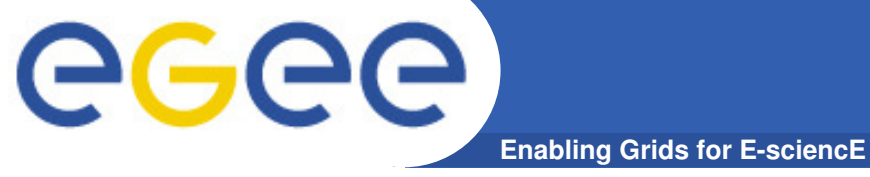

## **END OF FIRST PART**

EGEE-II INFSO-RI-031688